# Concurrency and Synchronisation

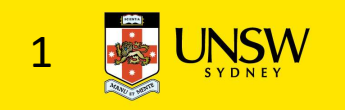

# Learning Outcomes

- •Understand concurrency is an issue in operating systems and multithreaded applications
- Know the concept of a critical region.
- •Understand how mutual exclusion of critical regions can be used to solve concurrency issues
	- Including how mutual exclusion can be implemented correctly and efficiently.
- Be able to identify and solve a *producer consumer* bounded buffer problem.
- •Understand and apply standard synchronisation primitives to solve synchronisation problems.

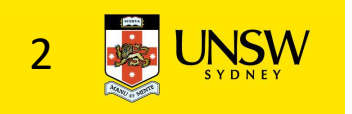

#### **Textbook**

• Sections 2.3 - 2.3.7 & 2.5

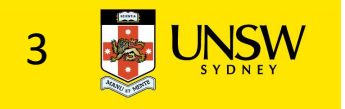

# Concurrency Example

count is a global variable shared between two threads. After increment and decrement complete, what is the value of count?

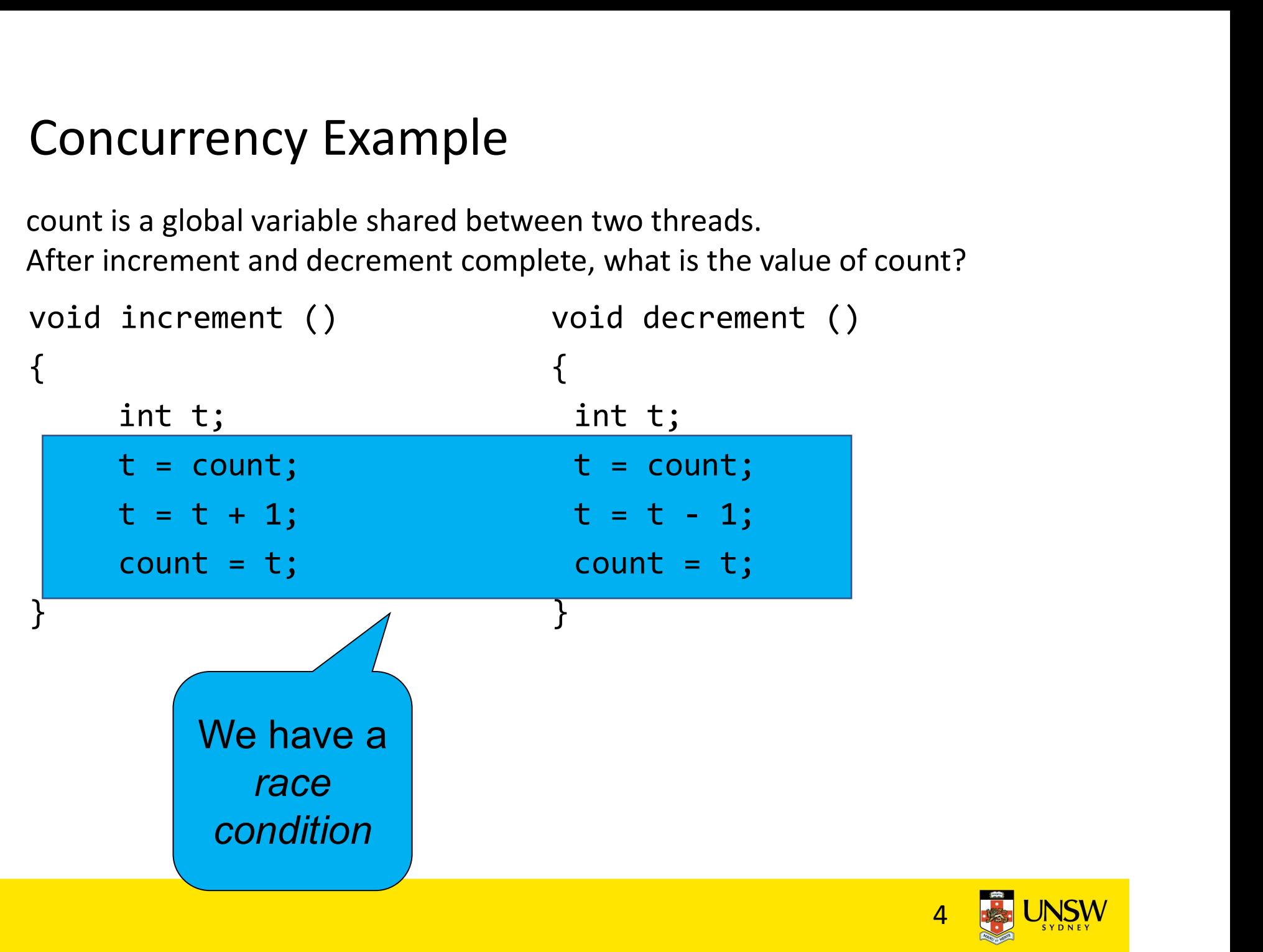

 $\frac{4}{100}$  UNSW

#### Where is the concurrency?

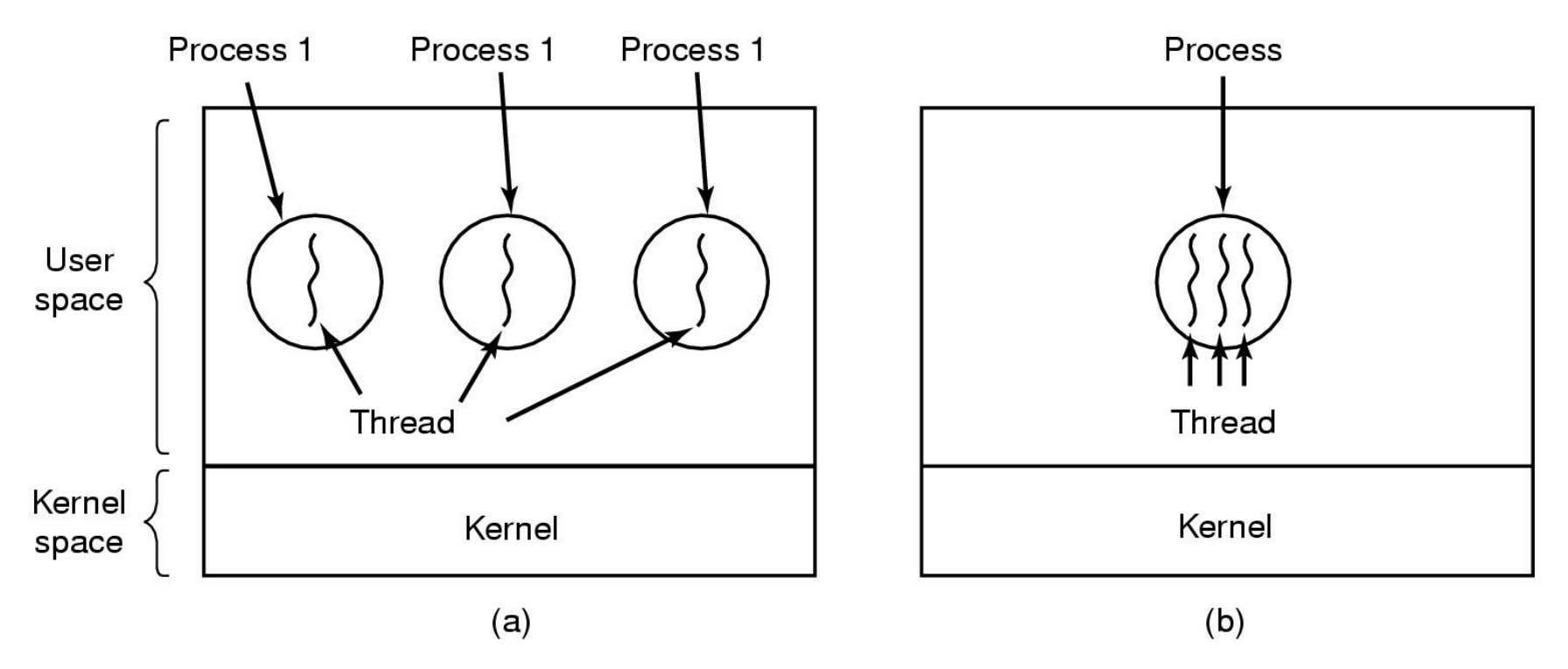

- (a) Three processes each with one thread
- (b) One process with three threads

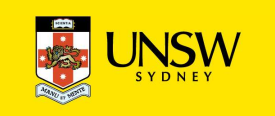

#### There is in-kernel concurrency even for singlethreaded processes

Process's user-level stack and execution state

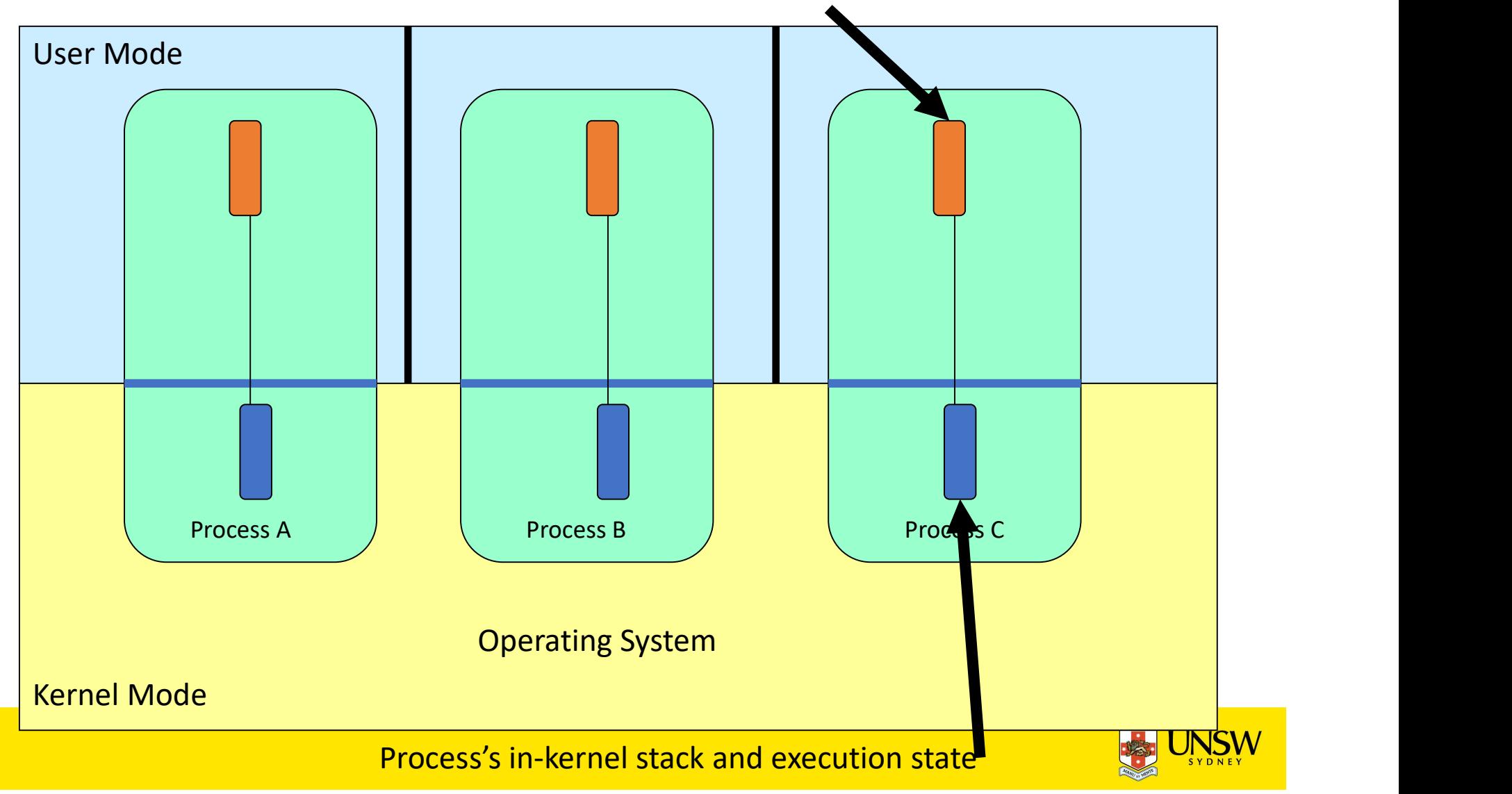

# Critical Region

- We can control access to the shared resource by controlling access to the code that accesses the resource.
- $\Rightarrow$  A critical region is a region of code where shared resources are accessed.
	- Variables, memory, files, etc…
- Uncoordinated entry to the critical region results in a race condition
	- $\Rightarrow$  Incorrect behaviour, deadlock, lost work,...

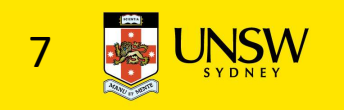

# Identifying critical regions

- Critical regions are regions of code that:
	- Access a shared resource,
	- and correctness relies on the shared resource not being concurrently modified by another thread/process/entity.

```
void increment ()
{
     int t;
     t = count;t = t + 1; t = t - 1;count = t;}
                                void decrement ()
                                {
                                 int t;
                                 t = count;
                                 d resource not being concurrently<br>s/entity.<br>oid decrement ()<br>int t;<br>t = count;<br>t = t - 1;<br>count = t;
                                 count = t;}
```
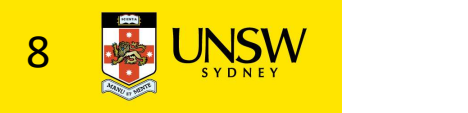

# Accessing Critical Regions

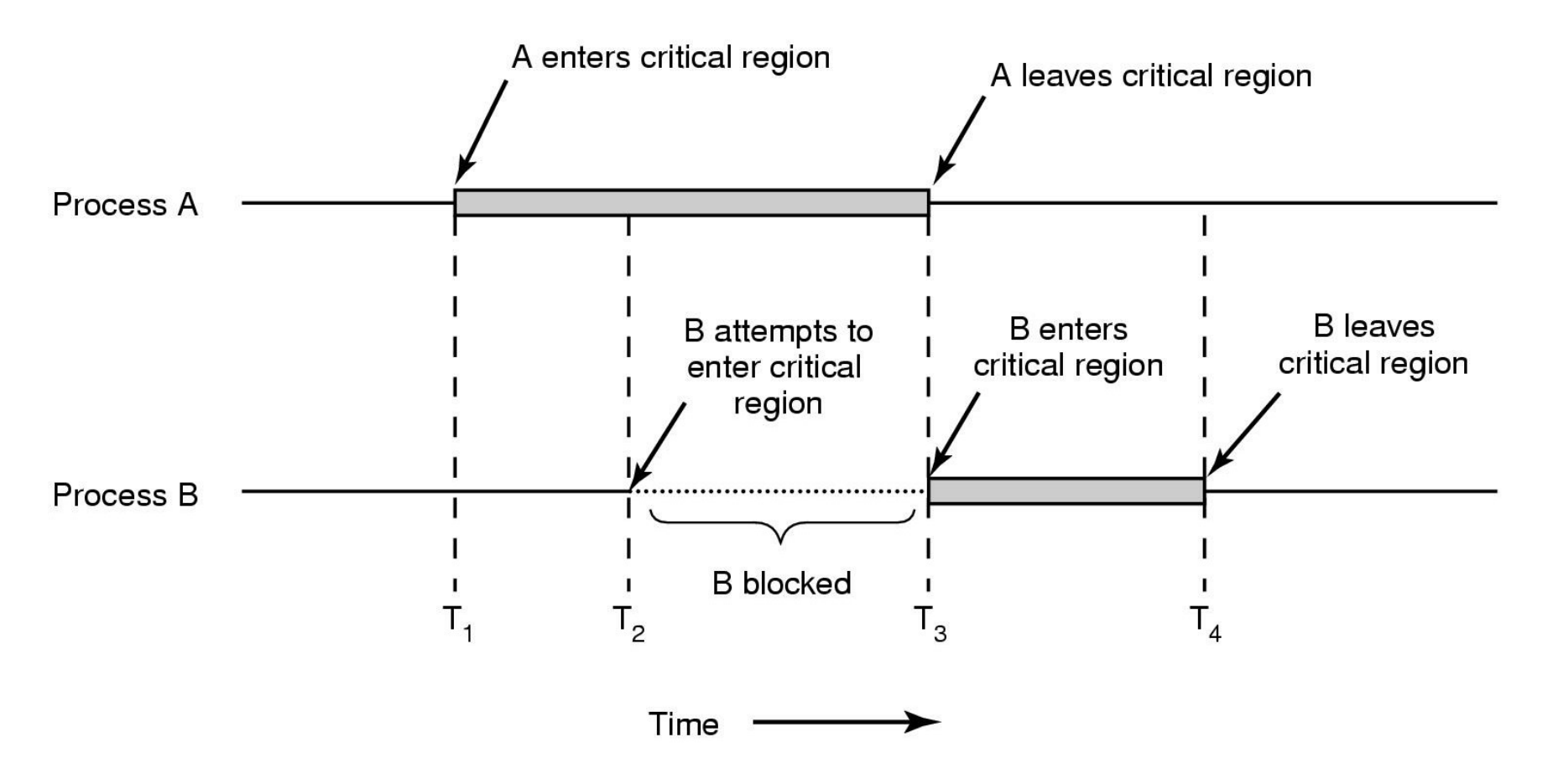

Mutual exclusion using critical regions

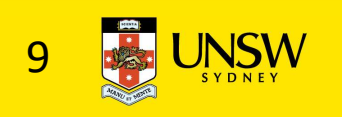

# Example critical regions

```
Example critical regions<br>
struct node {
ordinata;
struct node *next;
<br>
\begin{array}{ccc}\n\text{struct node} & \text{next}; & \text{item } & \text{head } = \\
\text{int data}; & & \text{if} & \text{item } & \text{head } = \\
\text{if} & & \text{head } = & & \text{if} & \text{head } = \\
\end{array}Example critical regions<br>
Finit data;<br>
struct node {<br>
int data;<br>
struct node *next;<br>
:<br>
inter->>>>+ head;<br>
;<br>
head =
      struct node *next;
};
Example critical regions<br>
struct node {<br>
int data;<br>
struct node *next;<br>
};<br>
struct node *head;<br>
yoid init(void)<br>
{<br>
the struct node *head;<br>
}<br>
yoid init(void)<br>
{<br>
}<br>
{<br>
the struct node *head;<br>
{<br>
{<br>
ten->n<br>
{<br>
ten->n<br>
{<br>
t
```

```
void init(void)
\{head = NULL;}
```
• Simple last-in-first-out queue implemented as a linked list.

```
void insert(struct *item)<br>{<br>item->next = head;<br>head = item;
{
 item->next = head;
 head = item;}
void insert(struct *item)<br>{<br>item->next = head;<br>head = item;<br>}<br>struct node *remove(void)<br>{<br>struct node *t;<br>t = head;<br>if (t = lead;
```

```
\{id insert(struct *item)<br>item->next = head;<br>head = item;<br>ruct node *remove(void)<br>struct node *t;<br>t = head;<br>if (t != NULL) {<br>head = head->next;
 t = head;if (t != NULL) {
        head = head->next;
  }
 return t;
}
```
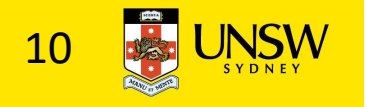

#### Example Race

```
Example Race<br>
void insert(struct *item)<br>
{
void insert(struct<br>
{
item->next = head;<br>
head = item;<br>
head = item;
{
 item->next = head;
 head = item;
}
```

```
void insert(struct *item)<br>{<br>item->next = head;<br>head = item;
{
  item->next = head;
  head = item;
}
```
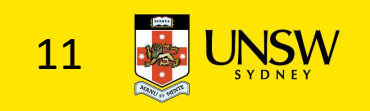

#### Example critical regions

```
Example critical regions<br>struct node {<br>int data;<br>struct node *next;<br>};<br>truct node *hext;<br>;<br>truct node *hext;<br>\frac{1}{2}<br>head =
    Example critical regions<br>Experience {<br>int data;<br>struct node *next;<br>intern-> head;<br>intern-> head;
    struct node *next;
};
Example critical regions<br>
struct node {
<br>
struct node *next;
<br>
\begin{array}{ccc}\n\text{struct node} & \text{void } \text{inse} \\
\text{struct node} & \text{f} \\
\text{void } \text{init} & \text{if} \\
\text{void } \text{init} & \text{if} \\
\text{load } = & \text{if} \\
\end{array}
```

```
void init(void)
\{head = NULL;}
```
• Critical sections

```
void insert(struct *item)<br>{<br>item->next = head;<br>head = item;
{
  item->next = head;
 head = item;}
void insert(struct *item)<br>{<br>item->next = head;<br>head = item;<br>}<br>struct node *remove(void)<br>{<br>struct node *t;<br>t = head;<br>if (t l l llll) }
```

```
\{id insert(struct *item)<br>
item->next = head;<br>
head = item;<br>
:ruct node *remove(void)<br>
struct node *t;<br>
t = head;<br>
if (t != NULL) {<br>
head = head->next;
 t = head;if (t != NULL) {
        head = head->next;
  }
 return t;
}
```
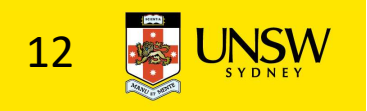

# Critical Regions Solutions

- We seek a solution to coordinate access to critical regions.
	- Also called critical sections
- Conditions required of any solution to the critical region problem **The Solutions**<br> **1. Mutual Regions Solutions**<br> **1. Also called critical sections**<br> **1. Mutual Exclusion:**<br> **1. Mutual Exclusion:**<br> **1. Mutual Exclusion:**<br> **1. No assumptions made about speeds or r**<br> **1. Ro assumptions mad 2. 12. 12. No assumption Science above speeds of the seek a solution to coordinate access to critical regions.**<br>
2. Also called critical sections<br> **2.** Mutual Exclusion:<br>
2. No assumptions made about speeds or numbers of Ve seek a solution to coordinate acces<br>
• Also called critical sections<br>
onditions required of any solution to the<br>
roblem<br>
1. Mutual Exclusion:<br>
• No two processes simultaneously in critical responses<br>
7. Progress<br>
• No p Ve seek a solution to coordinate acces<br>
• Also called critical sections<br>
• Also called critical sections<br>
• Ordinal Exclusion:<br>
• No two processes simultaneously in critical r<br>
• No two processes simultaneously in critical
	- - No two processes simultaneously in critical region
	-
	- - No process running outside its critical region may block another process
	- - No process waits forever to enter its critical region

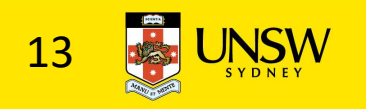

# A solution?

- A lock variable
	- $\cdot$  If lock == 1,
		- somebody is in the critical section and we must wait
	- $\cdot$  If lock == 0,
		- nobody is in the critical section and we are free to enter

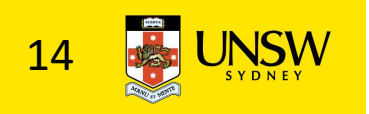

# A solution?

```
while(TRUE) {
 while(lock == 1);lock = 1;critical();
 lock = 0non_critical();
}
```
while(TRUE) {  $while(lock == 1);$  $lock = 1;$ critical();  $lock = 0$ non\_critical(); }

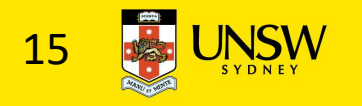

#### A problematic execution sequence

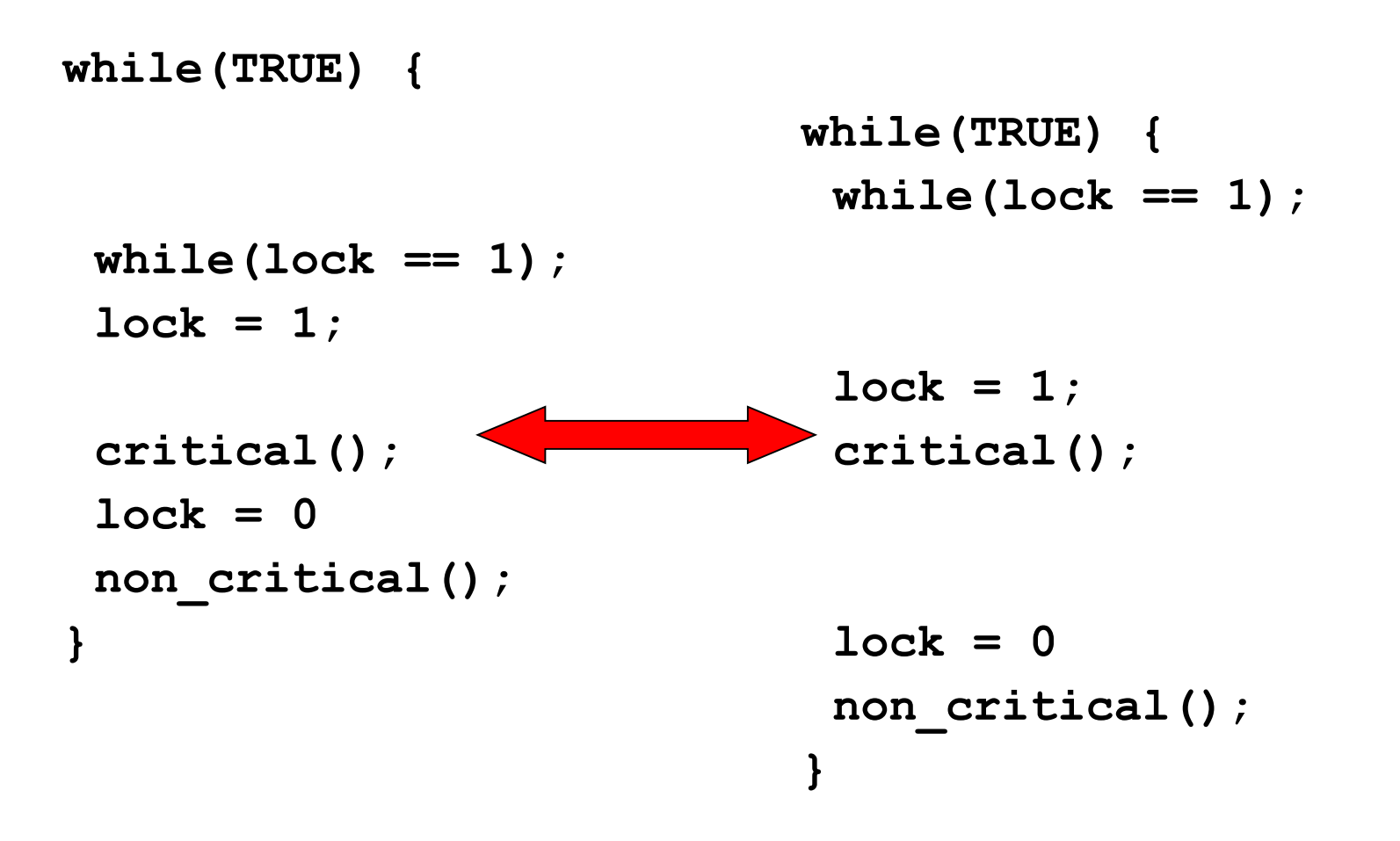

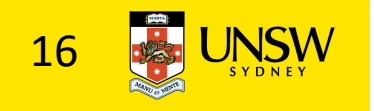

#### **Observation**

- Unfortunately, it is usually easier to show something does not work, than it is to prove that it does work.
	- Easier to provide a counter example
	- Ideally, we'd like to prove, or at least informally demonstrate, that our solutions work.

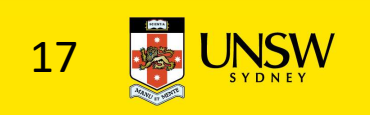

# Mutual Exclusion by Taking Turns

```
while (TRUE) {
   while (turn != 0) /* loop */;
   critical_region();
   turn = 1;
   noncritical region();
\}
```

```
while (TRUE) {
   while (turn != 1) /* loop */;
   critical region();
   turn = 0;noncritical_region();
```
 $(a)$  $(b)$ 

 $\}$ 

Proposed solution to critical region problem (a) Process 0. (b) Process 1.

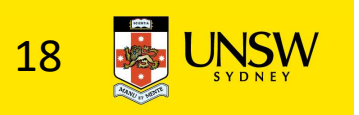

# Mutual Exclusion by Taking Turns

#### • Works due to *strict alternation*

- Each process takes turns
- Cons
	- Busy waiting
	- Process must wait its turn even while the other process is doing something else.
		- With many processes, must wait for everyone to have a turn
			- Does not guarantee progress if a process no longer needs a turn.
		- Poor solution when processes require the critical section at differing rates

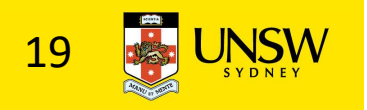

# Mutual Exclusion by Disabling Interrupts

- •Before entering a critical region, disable interrupts
- •After leaving the critical region, enable interrupts
- Pros
	- simple
- Cons
	- Only available in the kernel
	- Blocks everybody else, even with no contention
		- Slows interrupt response time
	- Does not work on a multiprocessor

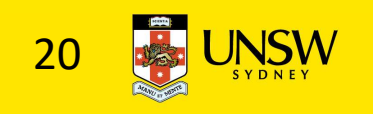

# Hardware Support for mutual exclusion vare Support for mutual exclusion<br>
ord set instruction<br>
be used to implement lock variables correctly<br>
loads the value of the lock<br>
lock == 0,<br>
• set the lock to 1<br>
• return the result 0 – we acquire the lock<br>
lock == 1<br>

#### • Test and set instruction

- Can be used to implement lock variables correctly
	- It loads the value of the lock
	- If lock  $== 0$ ,
		- set the lock to 1
		-
	- If  $lock == 1$ 
		-
- rare support for mutuar exclusion<br>
and set instruction<br>
be used to implement lock variables correct<br>
loads the value of the lock<br>
lock == 0,<br>
 set the lock to 1<br>
 return the result 0 we acquire the lock<br>
lock == 1<br>
 r • Hardware guarantees that the instruction executes atomically.
	- Atomically: As an indivisible unit.

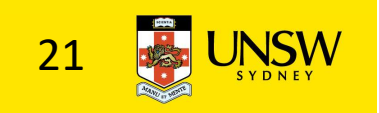

# Mutual Exclusion with Test-and-Set

enter\_region: copy lock to register and set lock to 1 **TSL REGISTER, LOCK CMP REGISTER,#0** was lock zero? JNE enter region if it was non zero, lock was set, so loop RET | return to caller; critical region entered

leave\_region: MOVE LOCK,#0 RET | return to caller

store a 0 in lock

Entering and leaving a critical region using the TSL instruction

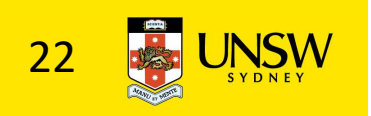

# Test-and-Set

#### • Pros

- Simple (easy to show it's correct)
- Available at user-level
	- To any number of processors
	- To implement any number of lock variables

#### • Cons

- Busy waits (also termed a spin lock)
	- Consumes CPU
	- Starvation is possible when a process leaves its critical section and more than one process is waiting.

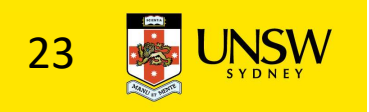

# Tackling the Busy-Wait Problem

#### • Sleep / Wakeup

- The idea
	- When process is waiting for an event, it calls sleep to block, instead of busy waiting.
	- The event happens, the event generator (another process) calls wakeup to unblock the sleeping process.
	- Waking a ready/running process has no effect.

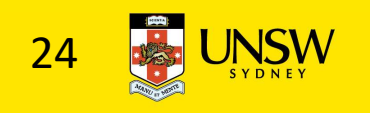

# The Producer-Consumer Problem

- Also called the bounded buffer problem
- •A producer produces data items and stores the items in a buffer
- •A consumer takes the items out of the buffer and consumes them.

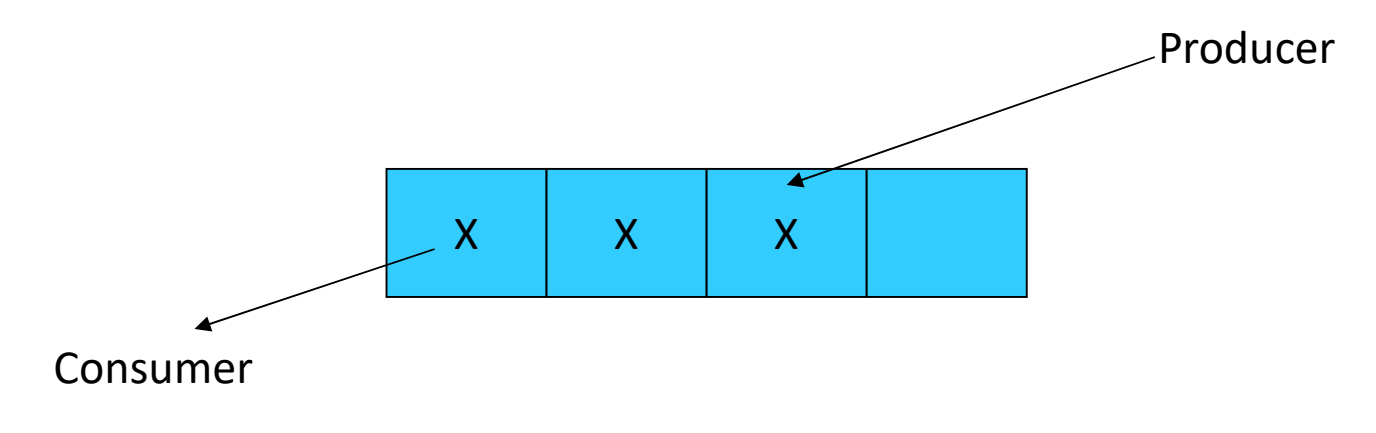

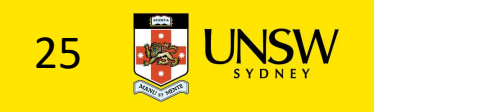

#### Issues

- We must keep an accurate count of items in buffer **Jes**<br>
must keep an accurate count of items in I<br>
roducer<br>
• should sleep when the buffer is full,<br>
• and wakeup when there is empty space in the buffer<br>
• The consumer can call wakeup when it consumes the f<br>
ponsumer **1es**<br> **Theoducer**<br>
• should sleep when the buffer is full,<br>
• and wakeup when there is empty space in the buffer<br>
• The consumer can call wakeup when it consumes the first en<br>
• should sleep when the buffer is empty<br>
• an
	- Producer
		-
		- and wakeup when there is empty space in the buffer
			- The consumer can call wakeup when it consumes the first entry of the full buffer
	- Consumer
		-
		- and wake up when there are items available
			- Producer can call wakeup when it adds the first item to the buffer

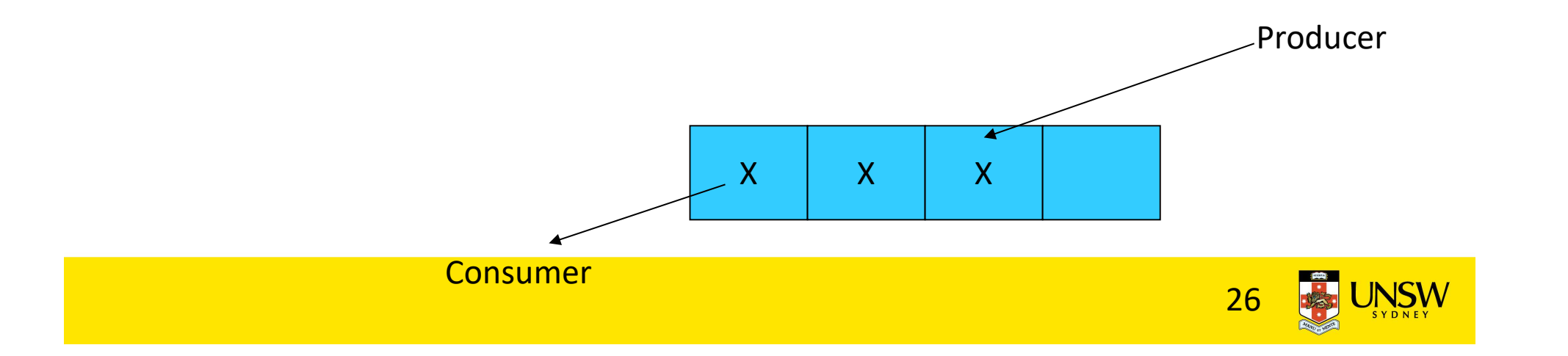

#### Pseudo-code for producer and consumer

```
int count = 0;
#define N 4 /* buf size */
while(TRUE) {
prod() {
while(TRUE) {
   item = produce()
   if \text{(count == N)}sleep();
   insert item();
   count++;
   if (count == 1) }
       wakeup(con);
 }
}
                      }
```

```
con() {
    if (count == 0)
         sleep();
    remove item();
    count--;
    if (count == N-1)
        wakeup(prod);
 }
```
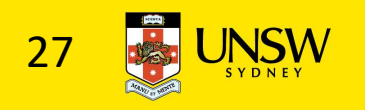

#### Problems

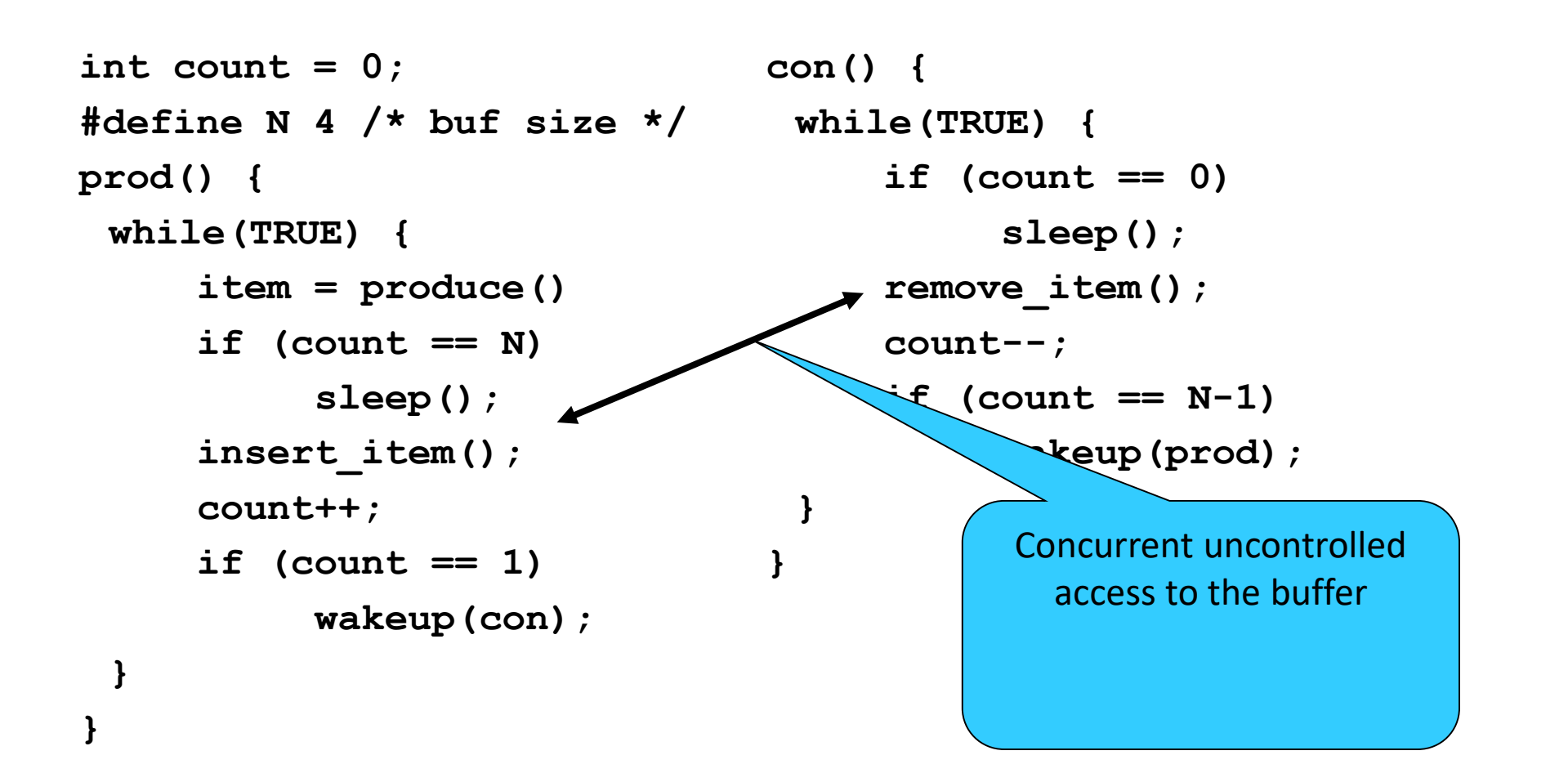

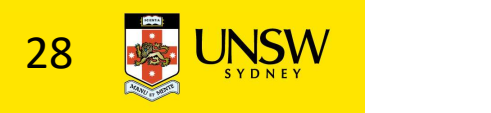

#### Problems

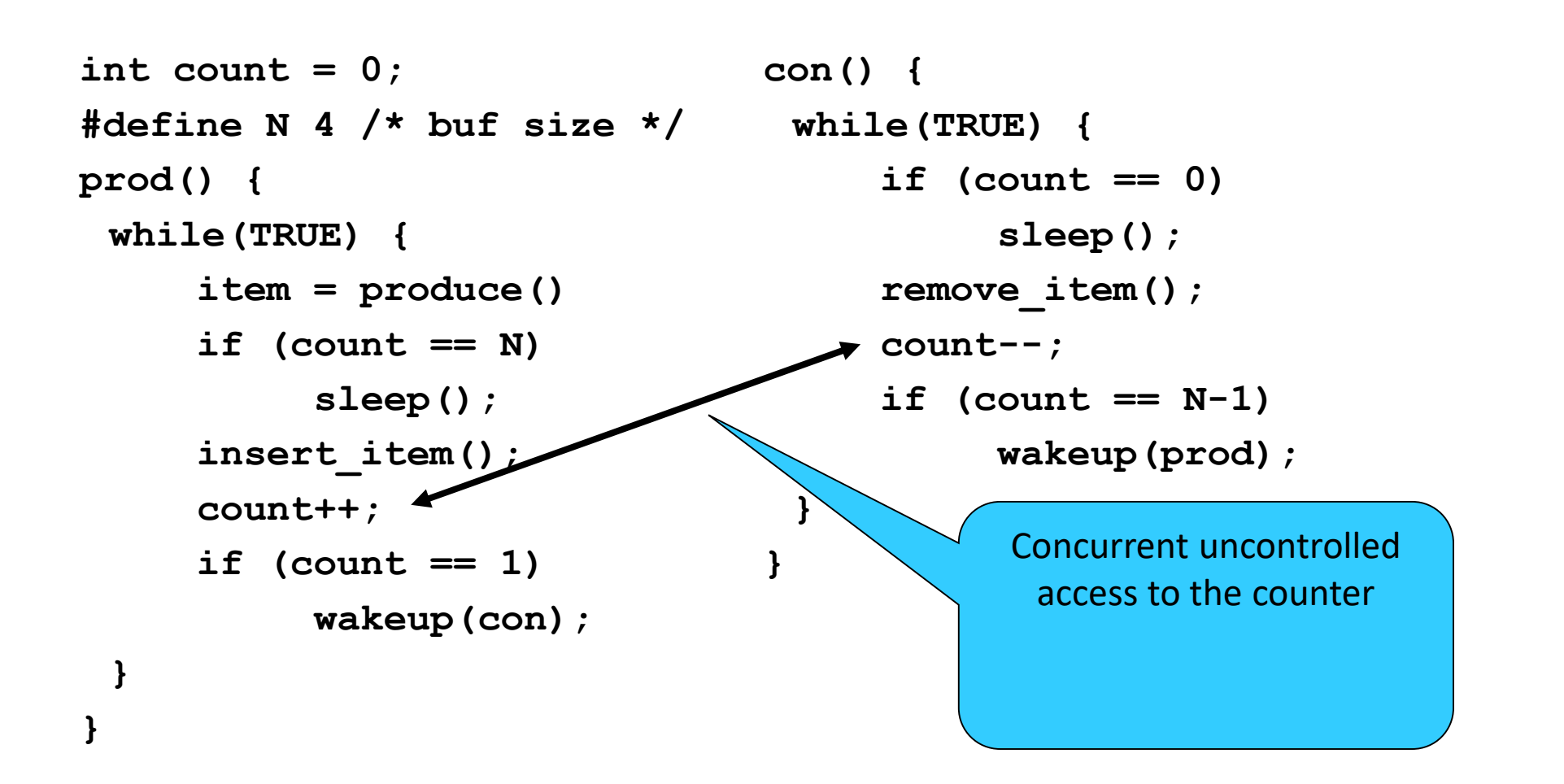

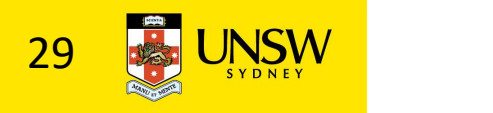

#### Proposed Solution

• Lets use a locking primitive based on test-and-set to protect the concurrent access

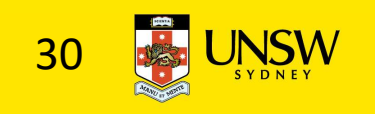

#### Proposed solution?

```
int count = 0;
#define N 4 /* buf size */
prod() {
while(TRUE) {
    item = produce()if (count == N)
       sleep();
    acquire_lock()
    insert item();
   count++;
    release_lock()
    if (count == 1)wakeup(con); \}}
}
                      }
```

```
con() {
 while(TRUE) {
     if (count == 0)
          sleep();
     acquire_lock()
     remove item();
     count--;
     release_lock();
     if (count == N-1)
          wakeup(prod);
 }
```
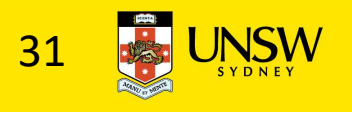

#### Problematic execution sequence

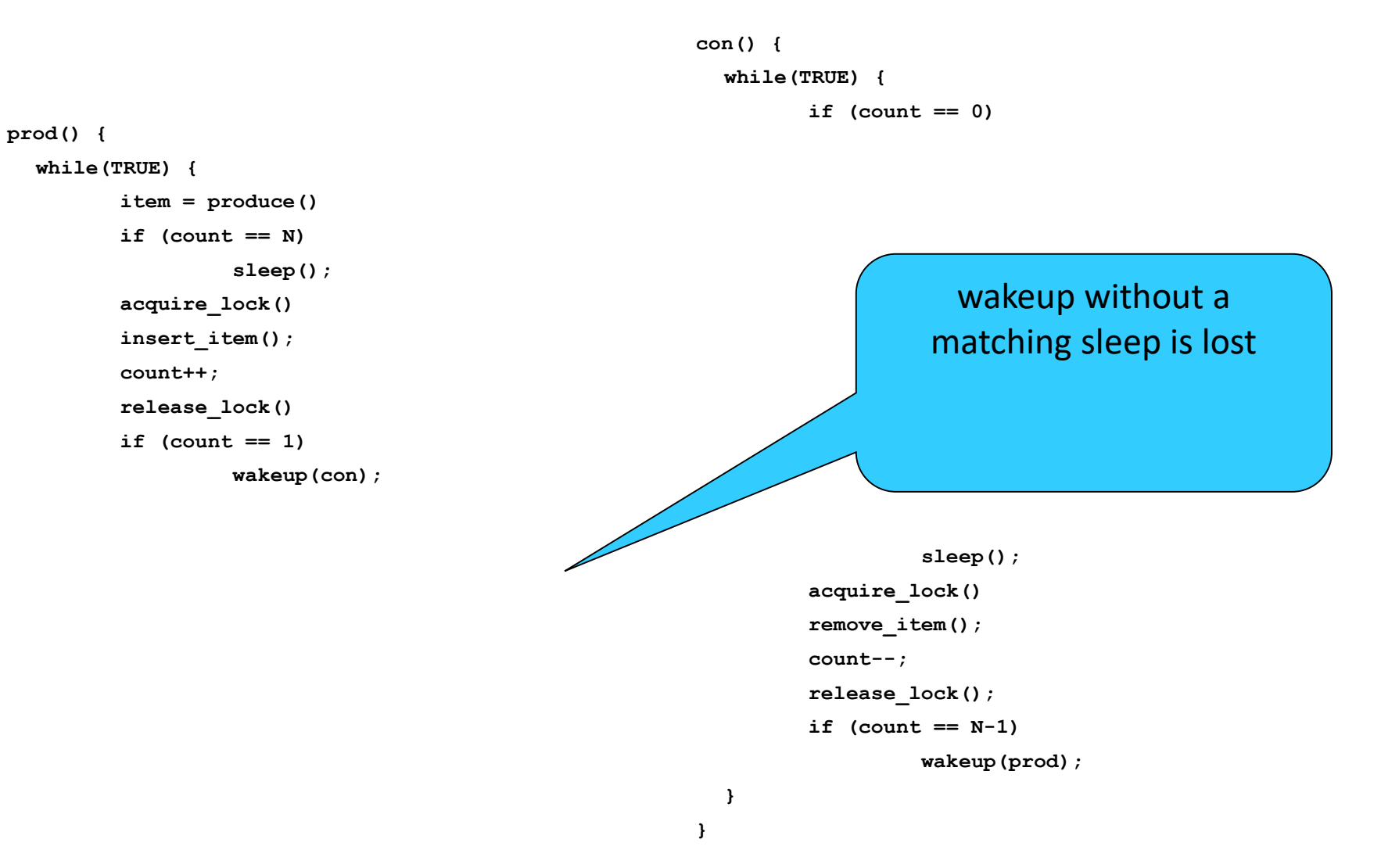

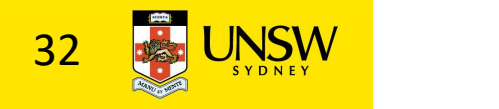

# Problem

• The test for some condition and actually going to sleep needs to be atomic

The lock is held while asleep  $\Rightarrow$  count will never change

• The following does not work:

```
acquire_lock()
if \text{(count == N)}sleep();
release_lock()
                                      acquire_lock()
                                      if \text{(count == 1)}wakeup();
                                      release_lock()
```
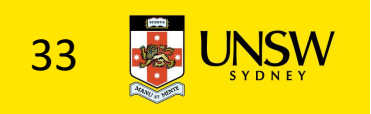

#### Semaphores

- Dijkstra (1965) introduced two primitives that are more powerful than simple sleep and wakeup alone.
	- P(): proberen, from Dutch to test.
	- V(): verhogen, from Dutch to increment.
	- Also called wait & signal, down & up.

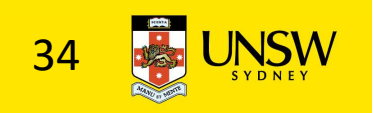

#### How do they work

- If a resource is not available, the corresponding semaphore blocks any process waiting for the resource
- Blocked processes are put into a process queue maintained by the semaphore (avoids busy waiting!)
- When a process releases a resource, it signals this by means of the semaphore
- Signalling resumes a blocked process if there is any
- Wait and signal operations cannot be interrupted
- Complex coordination can be implemented by multiple semaphores

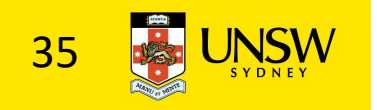

Semaphore Implementation

- •Define a semaphore as a record typedef struct { int count; struct process \*L; } semaphore;
- •Assume two simple operations:
	- sleep suspends the process that invokes it.
	- wakeup(P) resumes the execution of a blocked process P.

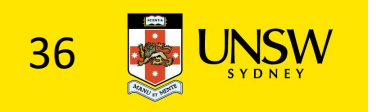

```
• Semaphore operations now defined as 
            wait(S):
                           S.count--;
                            rations now defined as<br>
S.count--;<br>
if (S.count < 0) {<br>
add this process to S.L;<br>
sleep;
                                            add this process to S.L;
                                            sleep;
                            }
            signal(S): 
                           S.count++;
                            S.count--;<br>
if (S.count < 0) {<br>
add this process to S.L;<br>
sleep;<br>
}<br>
S.count++;<br>
if (S.count <= 0) {<br>
remove a process P from S.L;<br>
wakeup(P);
                                            remove a process P from S.L;
                                            wakeup(P);
                            }
```
• Each primitive is atomic

• E.g. interrupts are disabled for each

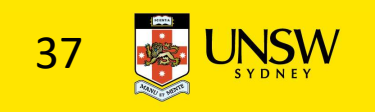

# Semaphore as a General Synchronization Tool

- Execute B in  $P_i$  only after A executed in  $P_i$
- Use semaphore count initialized to 0
- Code:

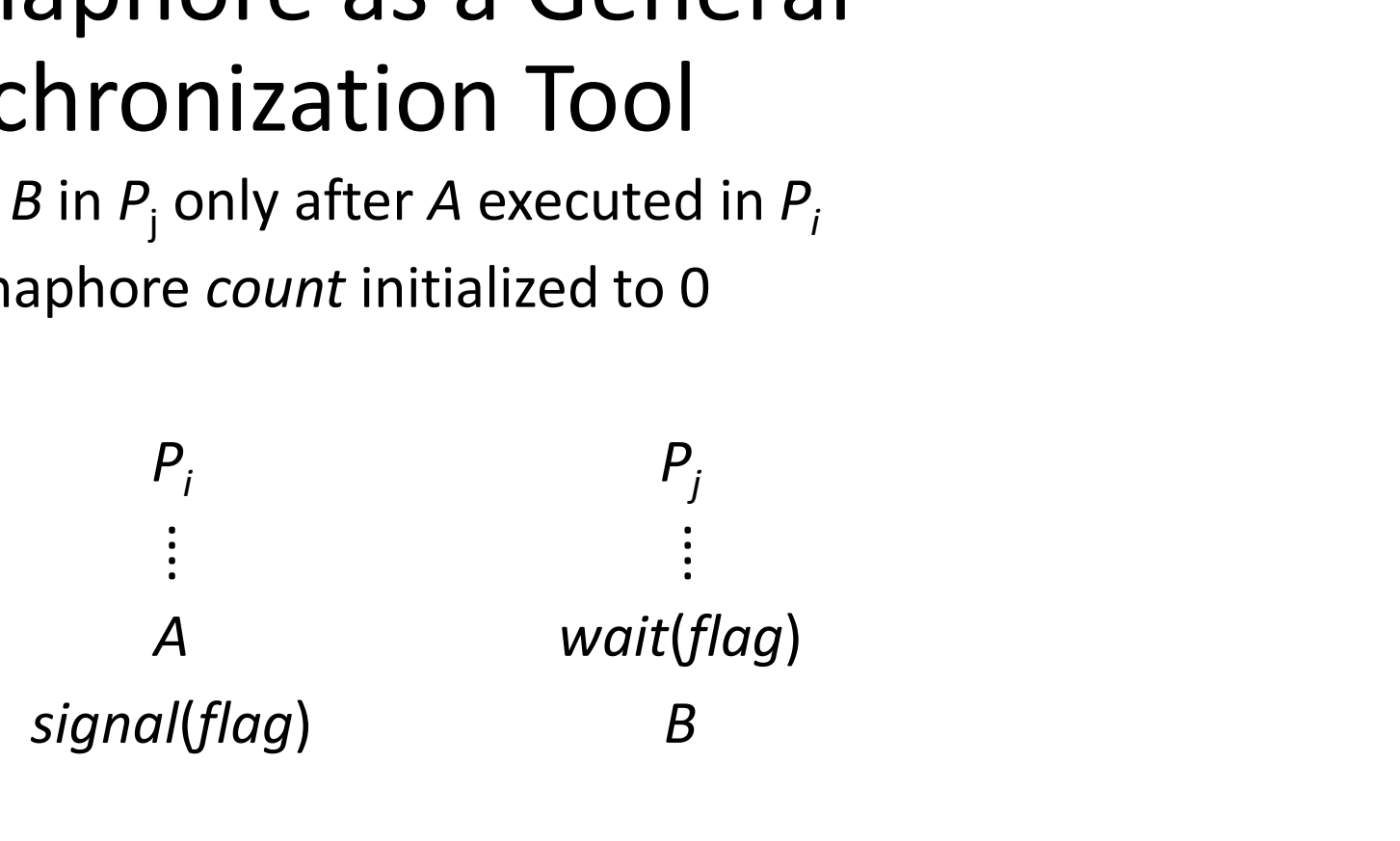

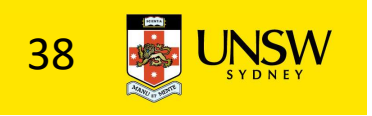

Semaphore Implementation of a Mutex

- •Mutex is short for Mutual Exclusion
	- Can also be called a lock

semaphore mutex;

```
mutex.count = 1; /* initialise mutex */
```
wait(mutex);  $\frac{1}{x}$  enter the critcal region  $\frac{x}{x}$ 

```
Blahblah();
```
signal(mutex);  $\prime\star$  exit the critical region  $\star\prime$ Notice that the initial count determines how many waits can progress before blocking and requiring a signal  $\Rightarrow$  mutex.count initialised as 1

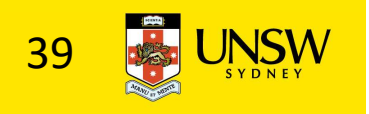

# Solving the producer-consumer problem with semaphores

#define  $N = 4$ 

semaphore mutex = 1;

/\* count empty slots \*/ semaphore empty = N;

/\* count full slots \*/ semaphore full = 0;

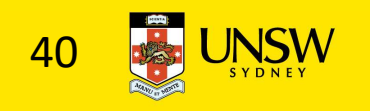

# Solving the producer-consumer problem with semaphores

```
prod() {
 while(TRUE) {
   item = produce()wait(empty);
   wait(mutex)
   insert item();
   signal(mutex);
   signal(full);
 }
}
```
con() { while(TRUE) { wait(full); wait(mutex); remove item(); signal(mutex); signal(empty); }

}

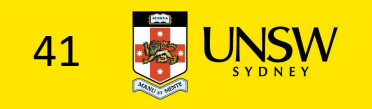

# Summarising Semaphores

- Semaphores can be used to solve a variety of concurrency problems
- However, programming with then can be error-prone
	- E.g. must signal for every wait for mutexes
		- Too many, or too few signals or waits, or signals and waits in the wrong order, can have catastrophic results

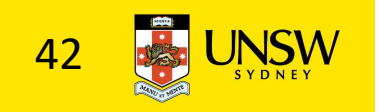

# Monitors

- To ease concurrent programming, Hoare (1974) proposed monitors.
	- A higher level synchronisation primitive
	- Programming language construct
- •Idea
	- A set of procedures, variables, data types are grouped in a special kind of module, a monitor.
		- Variables and data types only accessed from within the monitor
	- Only one process/thread can be in the monitor at any one time
		- Mutual exclusion is implemented by the compiler (which should be less error prone)

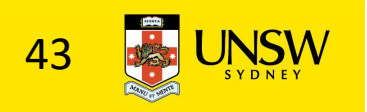

#### Monitor

• When a thread calls a monitor procedure that has a thread already inside, it is queued and it sleeps until the current thread exits the monitor.

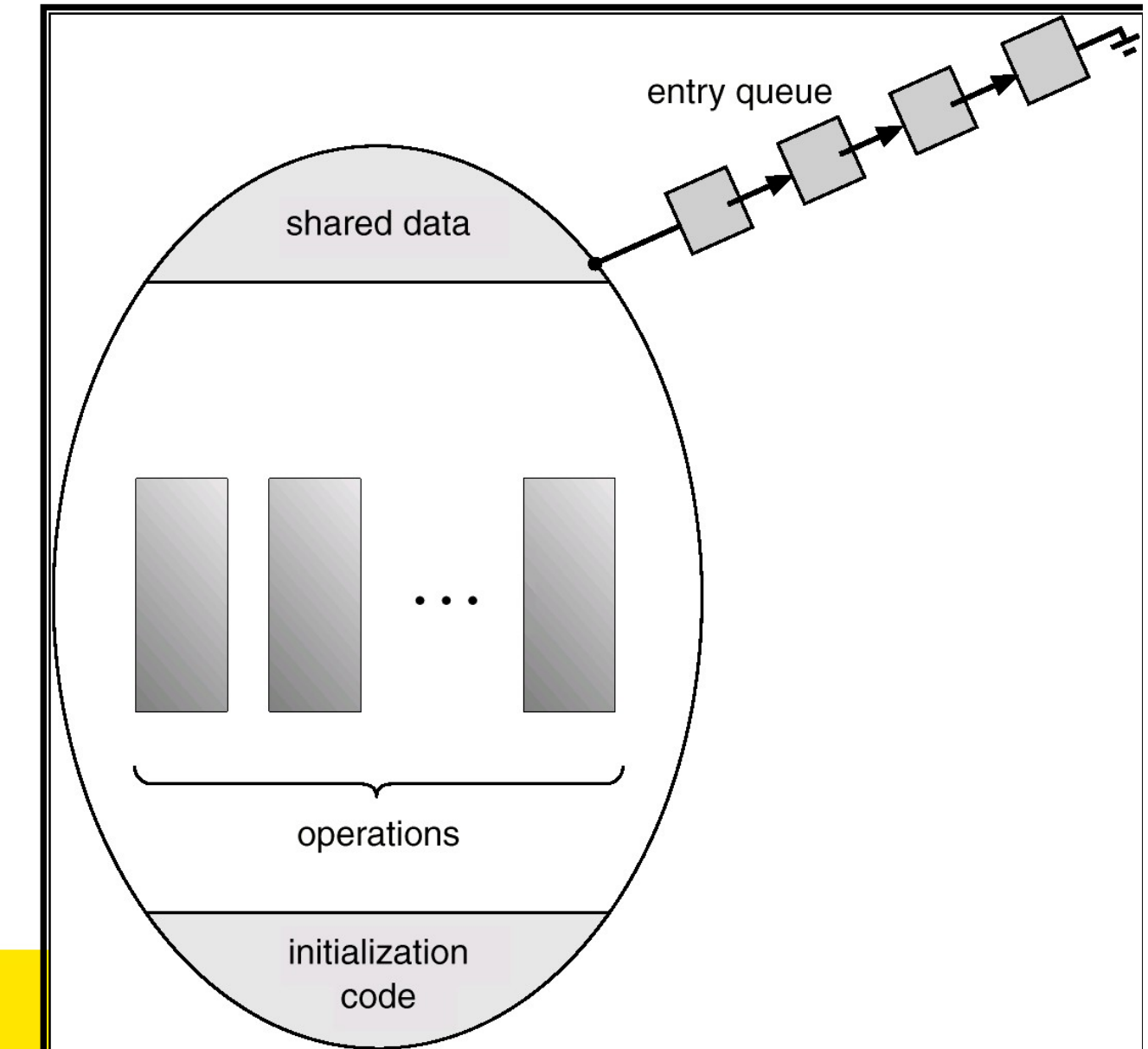

#### Monitors

monitor example integer  $i$ ; condition  $c$ ;

procedure producer();

end;

procedure consumer();

end; end monitor;

Example of a monitor

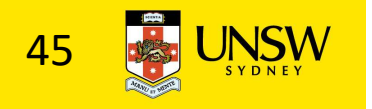

#### Simple example

```
monitor counter {
 int count;
procedure inc() {
   count = count + 1;
 }
procedure dec() {
   count = count -1;
 }
}
```
Note: "paper" language

- Compiler guarantees only one thread can be active in the monitor at any one time
- Easy to see this provides mutual exclusion
	- No race condition on count.

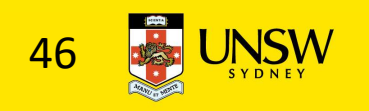

# How do we block waiting for an event?

- We need a mechanism to block waiting for an event (in addition to ensuring mutual exclusion)
	- e.g., for producer consumer problem when buffer is empty or full
- Condition Variables

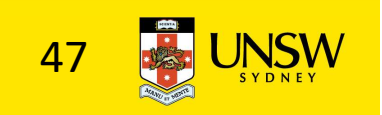

# Condition Variable

• To allow a process to wait within the monitor, a **condition** variable must be declared, as

#### condition x, y;

- Condition variable can only be used with the operations wait and signal.
	- The operation

#### x.wait();

- means that the process invoking this operation is suspended until another process invokes
- Another thread can enter the monitor while original is suspended

#### x.signal();

• The x.signal operation resumes exactly one suspended process. If no process is suspended, then the **signal** operation has no effect.

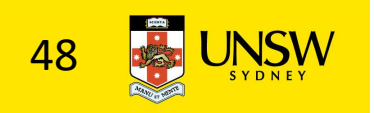

#### Condition Variables

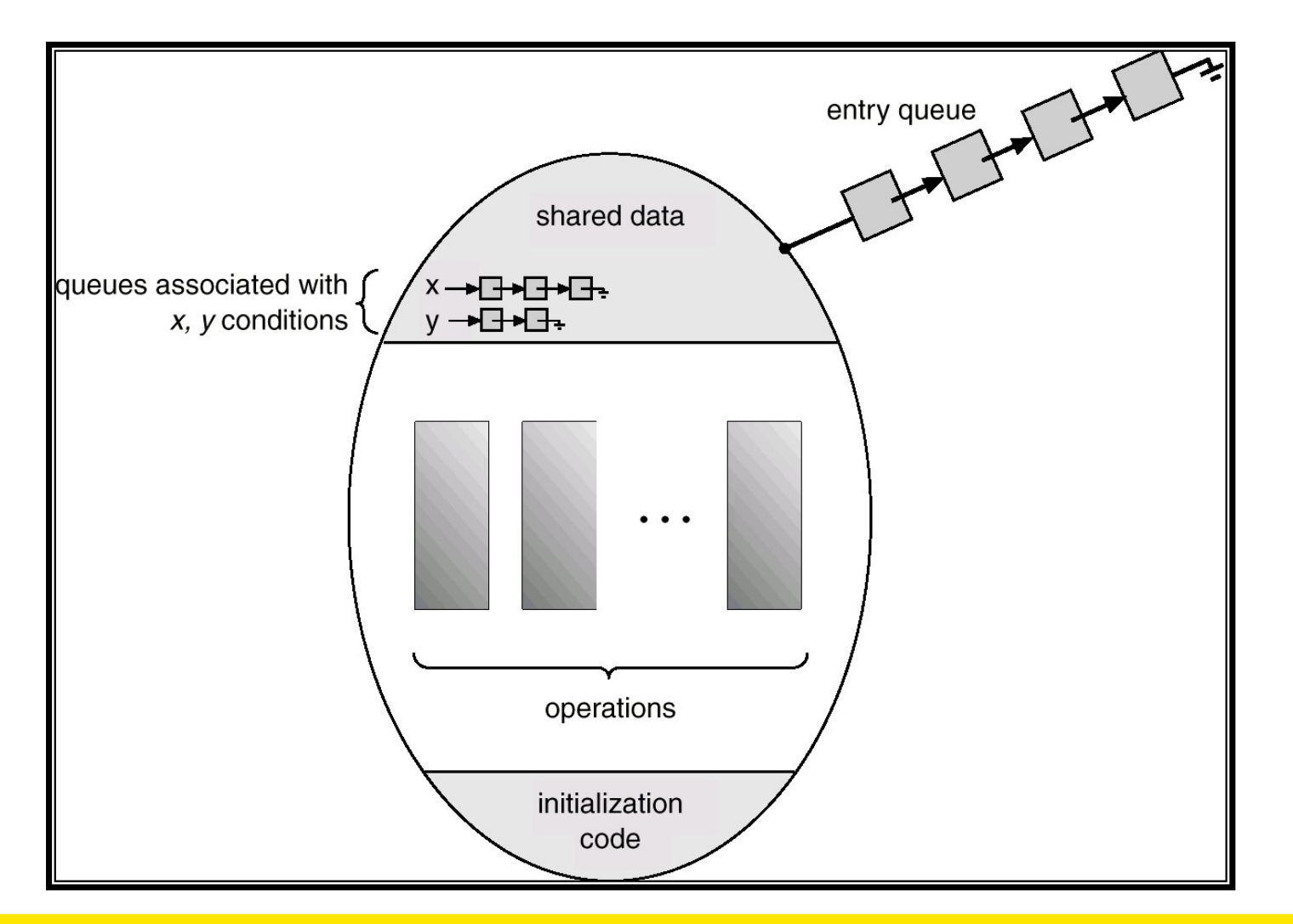

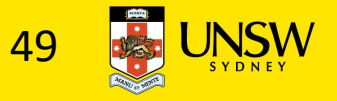

#### Monitors

```
monitor ProducerConsumer
     condition full, empty;
     integer count:
     procedure insert(item: integer);
     begin
           if count = N then wait(full);
           insert item(item);
           count := count + 1;
           if count = 1 then signal(empty)
     end:
     function remove: integer;
     begin
           if count = 0 then wait(empty);
           remove = remove item;
           count := count - 1;
           if count = N - 1 then signal(full)
     end:
     count := 0;
```
procedure producer; begin while true do begin  $item = produce item;$ ProducerConsumer.insert(item) end end: procedure consumer; begin while true do begin  $item = ProducerConsumer. remove;$ consume *item(item)* end

end monitor:

#### •Outline of producer-consumer problem with monitors

end:

- only one monitor procedure active at one time
- buffer has N slots 50

# OS/161 Provided Synchronisation Primitives

- Locks
- Semaphores
- Condition Variables

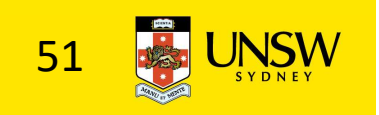

#### Locks

• Functions to create and destroy locks

struct lock \*lock create(const char \*name); void lock destroy(struct lock \*);

- Functions to acquire and release them
- void lock acquire(struct lock \*); void lock release(struct lock \*);

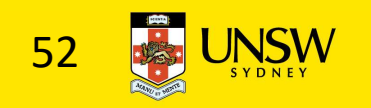

#### Example use of locks

```
int count;
struct lock *count lock
main() {
 count = 0;
 count lock =lock create("count
 lock");
 if (count_lock == NULL)
    panic("I'm dead");
 stuff();
}
```

```
procedure inc() {
 lock acquire(count lock);
 count = count + 1;
 lock release(count lock);
}
procedure dec() {
 lock acquire(count lock);
 count = count -1;
 lock release(count lock);
}
```
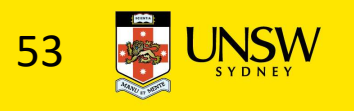

# Semaphores

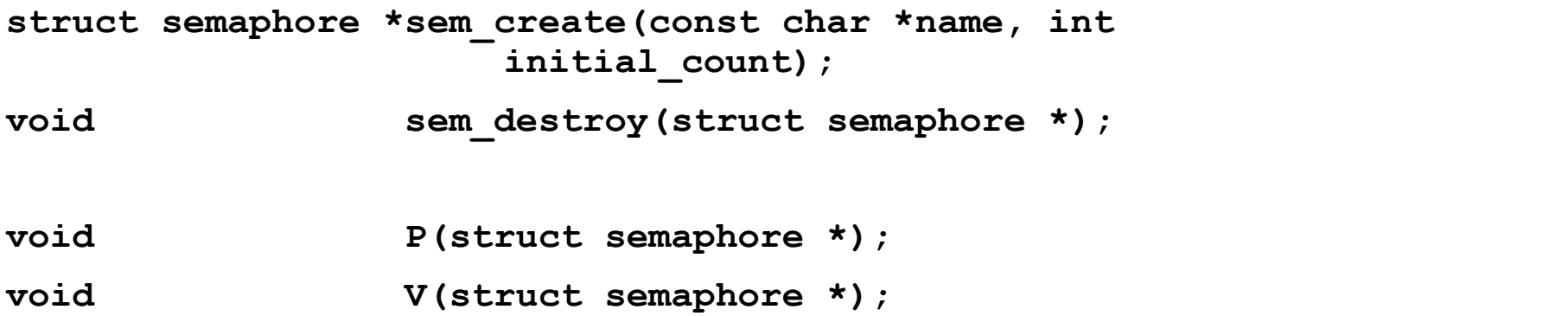

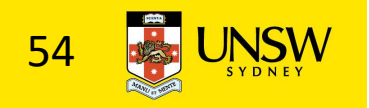

#### Example use of Semaphores

```
int count;
struct semaphore 
 *count_mutex;
main() {
 count = 0;
 count mutex =sem create("count",
             1);
 if (count_mutex == NULL)
    panic("I'm dead");
 stuff();
}
                         procedure inc() {
                           P(count_mutex);
                           count = count + 1;
                           V(count mutex);
                          }
                         procedure dec() {
                           P(count_mutex);
                           count = count -1;
                           V(count mutex);
                          }
```
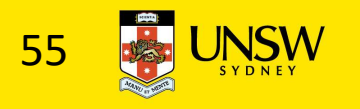

#### Condition Variables

struct cv \*cv create(const char \*name);

void cv destroy(struct cv \*);

void cv wait(struct cv \*cv, struct lock \*lock);

- Releases the lock and blocks
- Upon resumption, it re-acquires the lock
	- Note: we must recheck the condition we slept on
- void cv signal(struct cv \*cv, struct lock \*lock);

- void cv broadcast(struct cv \*cv, struct lock \*lock); • Wakes one/all, does not release the lock
	- First "waiter" scheduled after signaller releases the lock will reacquire the lock

Note: All three variants must hold the lock passed in.

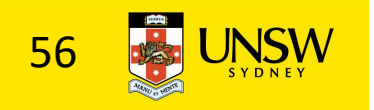

# Condition Variables and Bounded Buffers

Non-solution

```
lock_acquire(c_lock) 
if (count == 0)
       sleep();
remove item();
count--;
lock release(c lock)
 \mathbf{r}
```
Solution

lock\_acquire(c\_lock) while  $\text{(count == 0)}$ cv wait(c cv, c lock); remove item(); count--; lock\_release(c\_lock);

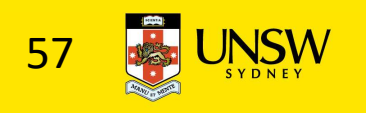

# Alternative Producer-Consumer Solution Using OS/161 CVs Alternative Producer-Consumer Sol<br>Using OS/161 CVs<br>
int count = 0;<br>
#define N 4 /\* buf size \*/<br>
prod() {<br>
while(TRUE) {<br>
item = produce()<br>
itel = produce()<br>
itel = produce()<br>
absolute the state of the state of the state of

```
int count = 0;
prod() {
 while(TRUE) {
    item = produce()lock aquire(1)
    while \text{(count == N)}cv wait(full,l);
    insert_item(item);
    count++;
    cv signal (empty, 1);
    lock release(1)
 }
}
```

```
con() {
 while(TRUE) {
     lock acquire(1)
     while \text{(count == 0)}cv wait(empty, 1);
     item = remove item();
     count--;
     cv signal(full,l);
     lock release(1);
     consume(item); 
 }
```
}

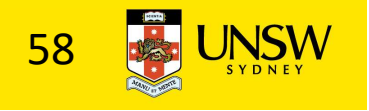

- Philosophers eat/think
- Eating needs 2 forks
- Pick one fork at a time
- •How to prevent deadlock

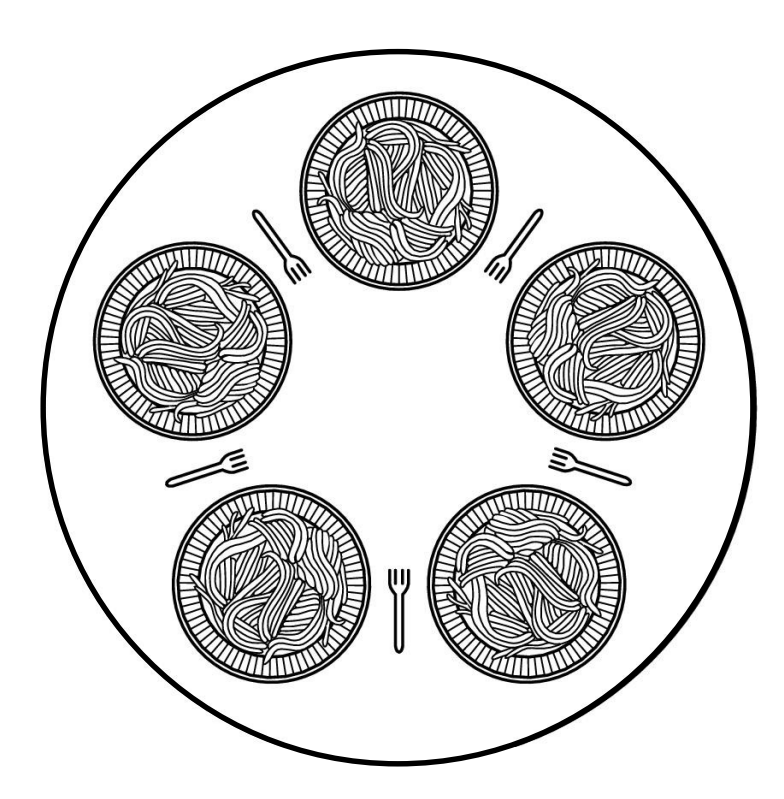

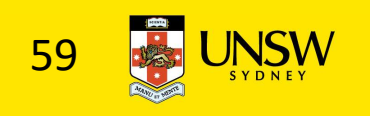

```
#define N
                      5
#define LEFT
                      (i+N-1)\%N#define RIGHT
                      (i+1)\%N#define THINKING
                      \Omega#define HUNGRY
                      1
#define FATING
                      \mathcal{P}typedef int semaphore;
int state[N];
semaphore mutex = 1:
semaphore s[N];
void philosopher(int i)
\{while (TRUE) {
         think(),
         take forks(i);
         eat(),put forks(i);
```
 $\}$ 

 $/*$  number of philosophers  $*/$ /\* number of i's left neighbor \*/ /\* number of i's right neighbor \*/ /\* philosopher is thinking  $*/$ /\* philosopher is trying to get forks \*/ /\* philosopher is eating \*/ /\* semaphores are a special kind of int \*/ /\* array to keep track of everyone's state  $*/$  $/*$  mutual exclusion for critical regions  $*/$  $/*$  one semaphore per philosopher  $*/$ /\* i: philosopher number, from 0 to  $N-1$  \*/  $/*$  repeat forever  $*/$ /\* philosopher is thinking \*/ /\* acquire two forks or block \*/

- /\* yum-yum, spaghetti \*/
- /\* put both forks back on table \*/

Solution to dining philosophers problem (part 1)

```
#define N<sub>5</sub>
```
 $\{$ 

```
void philosopher(int i)
```

```
while (TRUE) {
    think();
     take_fork(i);
     take fork((i+1) % N);
     eat();put_fork(i);
     put fork((i+1) % N);
```
 $/*$  number of philosophers  $*/$ 

/\* i: philosopher number, from 0 to 4  $*/$ 

/\* philosopher is thinking \*/

```
/* take left fork */
```

```
/* take right fork; % is modulo operator */
```
- /\* yum-yum, spaghetti \*/
- $/*$  put left fork back on the table  $*/$
- /\* put right fork back on the table  $*/$

A nonsolution to the dining philosophers problem

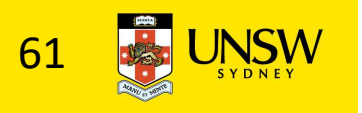

```
/* i: philosopher number, from 0 to N-1 */
 void take forks(int i)
      down(&mutex):
                                       /* enter critical region *//* record fact that philosopher i is hungry */
      state[i] = HUNGRY;
                                       /* try to acquire 2 forks */test(i);
      up(Rmutex);
                                       /* exit critical region */down(&s[i]);
                                       /* block if forks were not acquired */void put forks(i)
                                       /* i: philosopher number, from 0 to N-1 */
 \mathbf{1}down(&mutex);
                                       /* enter critical region */
                                       /* philosopher has finished eating */state[i] = THINKING;
      test(LEFT);
                                       /* see if left neighbor can now eat */test(RIGHT);
                                       /* see if right neighbor can now eat */
      up(Rmutex):
                                       /* exit critical region */\mathcal{E}void test(i)
                                       /* i: philosopher number, from 0 to N-1 */
      if (state[i] == HUNGRY && state[LEFT] != EATING && state[RIGHT] != EATING) {
           state[i] = EATING;
           up(&s[i]);Solution to dining philosophers problem (part 2) \frac{1}{5}
```
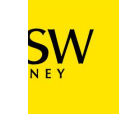

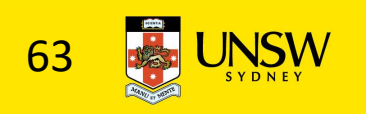

# The Readers and Writers Problem

- Models access to a database
	- E.g. airline reservation system
	- Can have more than one concurrent reader
		- To check schedules and reservations
	- Writers must have exclusive access
		- To book a ticket or update a schedule

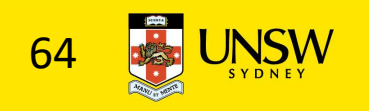

# The Readers and Writers Problem

```
typedef int semaphore:
                                   /* use your imagination */semaphore mutex = 1;
                                   /* controls access to 'rc' */semaphore db = 1:
                                   /* controls access to the database *//* # of processes reading or wanting to */int rc = 0:
void reader(void)
    while (TRUE) {
                                   /* repeat forever */down(&mutex);
                                   /* get exclusive access to 'rc' */rc = rc + 1:
                                   /* one reader more now */if (rc == 1) down(8db);
                                   /* if this is the first reader ... */
         up(Rmutex);
                                   /* release exclusive access to 'rc' */read data base();
                                   /* access the data */down(&mutex);
                                   /* get exclusive access to 'rc' */
                                   /* one reader fewer now */rc = rc - 1;
         if (rc == 0) up(8db);
                                   /* if this is the last reader *up(&mutex);/* release exclusive access to 'rc' *//* noncritical region */use data read();
    }
void writer(void)
                                   /* repeat forever */while (TRUE) {
         think up data();
                                   /* noncritical region */down(&db);
                                   /* get exclusive access */write_data_base();
                                   /* update the data */up(8db);
                                   /* release exclusive access */
    }
```
A solution to the readers and writers problem

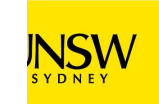